Manually Install Ipad App
>>CLICK HERE<<<</p>

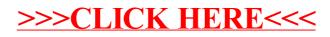